**KN-Autotask (formerly EMouse) с кряком With Full Keygen Скачать бесплатно (Updated 2022)**

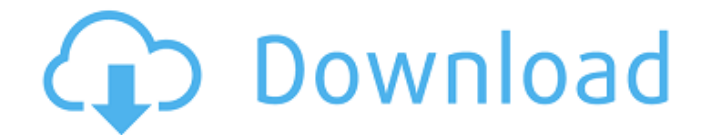

## **KN-Autotask (formerly EMouse) Crack+ Torrent (Activation Code) Free For PC [Latest 2022]**

ССЫЛКИ: Домашняя страница: home.knsoftware.com/kn-autotask Перезагрузить: reload.knsoftware.com/kn-autotask Скачать: knsoftware.com/kn-autotask О: knsoftware.com/knautotask-about-us.html Получить поддержку: knsoftware.com/kn-autotask-support-request.html Как: knsoftware.com/kn-autotask-how-to-install-and-run-in-windows.html Все, что вам нужно сделать, это нажать кнопку «Live» и начать отслеживать движения мыши и нажатия клавиш! Windows 7: РазумныйМышьMove Windows 8: РазумныйМышьMove Windows 8.1 (8 МБ): РазумныйМышьMove Windows 10: РазумныйМышьMove Системные Требования: Для этой программы рекомендуется компьютер под управлением следующих версий Windows. Windows 7 Windows 8 Windows 8.1 Windows 10 (10 МБ): Windows 10 Скачать КН-Автотаск Стандартная версия: 8 МБ Загрузка включает: eMouse NT 1.0, eMouse NT 2.0, eMouse NT 2.5, eMouse NT 3.0, eMouse NT 3.5, eMouse NT 3.8, eMouse NT 4.0, eMouse NT 4.5, eMouse NT 4.6, eMouse NT 4.6.1. Скачать KN-Autotask Professional Edition: 8MB Загрузка включает: eMouse NT 1.0, eMouse NT 2.0, eMouse NT 2.5, eMouse NT 3.0, eMouse NT 3.5, eMouse NT 3.8, eMouse NT 4.0, eMouse NT 4.5, eMouse NT 4.6, eMouse NT 4.6.1. Подробности KN-Autotask — это эффективное и простое в использовании приложение, которое может помочь вам отслеживать движения вашей мыши, а также нажатые клавиши, что позволит вам создать сценарий. Программа позволяет позже воспроизводить сгенерированные сценарии в цикле столько раз, сколько вам нужно, чтобы сэкономить ваше время и избавить вас от выполнения повторяющихся действий. КН-Авт

## **KN-Autotask (formerly EMouse) Crack Product Key**

KN-Autotask — это эффективное и простое в использовании приложение, которое может помочь вам отслеживать движения вашей мыши, а также нажатые клавиши, что позволит вам создать сценарий. Программа позволяет позже воспроизводить сгенерированные сценарии в цикле столько раз, сколько вам нужно, чтобы сэкономить ваше время и избавить вас от выполнения повторяющихся действий. Xy Typeface — это расширенная версия Arial с красивыми графическими дополнениями с многослойными тенями и прозрачностью. Этот скин добавляет возможность установить толщину шрифта на 2, 3 и 4. Скин также имеет возможность добавить серую и синюю извилистую рамку к тексту. Шрифт можно масштабировать с помощью ползунка масштабирования текста. На форуме дизайнеров представлено множество пошаговых инструкций, которые были опробованы и проверены и являются частью загрузки Xy Typeface. Если вам нужна дополнительная помощь, отправьте нам электронное письмо с опцией «спросить поддержку» (на странице загрузки) Instant Back — бесплатная программа, позволяющая легко определить последние открытые файлы. Вы также можете настроить сортировку списка по имени файла, дате, расширению, размеру или группе файлов. Активируйте InstantBack, перейдя в меню «Параметры» и нажав кнопку «Активировать InstantBack». В зависимости от вашей системы вы не сможете сохранить текущий рабочий каталог на экранной панели инструментов. Чтобы решить эту проблему: В меню «Параметры» нажмите «Настроить» и прокрутите все текущие списки (в Windows это можно сделать, нажав «Alt-L», в Linux: удерживайте Alt и введите «.copy», а в Mac OS: удерживайте Alt и введите «CMD-», а в Linux: удерживайте Alt и введите «.xprofile»). Выберите список «CurrentDir inOnS». Нажмите на кнопку «Удалить» под списком, чтобы удалить его. Перейдите в меню «Статистика» и нажмите кнопку «Встряхнуть окно». В открывшемся окне нажмите кнопку «Добавить» и выберите список «CurrentDir inOnS» из списка слева, а затем нажмите кнопку «ОК». Закройте окно и нажмите кнопку «L» на клавиатуре. Если у вас возникли проблемы с поиском «Экранной панели инструментов» в меню «Параметры», выполните следующие действия: В 1709e42c4c

# **KN-Autotask (formerly EMouse) [Mac/Win] (Final 2022)**

Настольная программа, предоставляющая инструменты для управления мышью и клавиатурой. КЛЮЧЕВАЯ ОСОБЕННОСТЬ: \* Может создавать макросы, которые запускают набор команд через определенные промежутки времени или при обнаружении активности мыши/нажатия клавиши. \* Может отслеживать активность мыши и щелчки с помощью колесика мыши, клавиш со стрелками на клавиатуре и кнопок мыши 1, 2 и 3. \* Может записывать щелчки мыши, движения колесика мыши, ввод с клавиатуры и действия с использованием макросов записи. \* Может записывать положение курсора мыши в фиксированной точке окна. \* Можно изменить тип и цвет курсора Windows. \* Может записывать щелчок мышью в фиксированной области окна для последующего воспроизведения в виде записанного макроса. \* Может записывать и воспроизводить команды клавиатуры, используя макросы записи. \* Может создавать бесконечно повторяемый цикл клавиатурных команд (путем записи активности мыши) или действий мыши (путем записи местоположения курсора мыши). \* Может записывать нажатия клавиш с помощью клавиш со стрелками на клавиатуре и клавиши Enter. \* Может воспроизводить последовательности команд клавиатуры и мыши с помощью кнопок клавиатуры и мыши 1, 2 и 3. \* Может отображать текстовые сообщения в фиксированных точках внутри окна. \* Может работать в фоновом режиме. \* Может отслеживать движение мыши по осям X/Y, используя ОСзависимые или ОС-независимые координаты. \* Может отслеживать движение курсора мыши по осям X/Y. \* Курсор мыши может измениться на указанный значок окна или прямоугольник всякий раз, когда выполняется действие мыши. \* Можно изменить цвет курсора. \* Поддерживает большинство компиляторов Unix и X Windows. \* Может работать как приложение командной строки. \* Программу можно использовать в качестве USBконцентратора, позволяющего управлять периферийными устройствами. \* Программа не работает с сенсорными экранами. \* Программу также можно использовать для управления сеансом X Window, если ваша система поддерживает это. \* Поддерживает только мышь и клавиатуру. Не поддерживает сенсорные экраны. \* Программа не имеет доступа к вашей личной информации. \* Может работать с графическим интерфейсом или без него. МОНТАЖ: 1.Программа может быть запущена с раздела или дискеты. 2. Программу можно запустить с компакт-диска. 3. Программу можно запустить из установщика Windows (.msi) или из самораспаковывающегося (zip) архива. 4. Чтобы использовать программу без графического интерфейса, просто разархивируйте файл. Программа установится в ту директорию, где она была распакована.

#### **What's New in the?**

Введите запрограммированный режим. Программа будет записывать движения вашей мыши, а также нажатые клавиши для последующего воспроизведения. Вы также можете воспроизводить записанные последовательности в цикле. eMouse Free — отличный выбор для создания быстрых и эффективных макросов мыши. Kn-Auto Создатель PowerPoint в PDF - LitePowerPoint для Mac 1.0 LitePowerPoint для Mac — это совместимая с Windows и Mac замена вашей собственной программы просмотра PowerPoint. Эта программа создана для отображения файлов PowerPoint в виде виртуального слайд-шоу. У него есть несколько вариантов изменения фона, его цвета, темы и небольшого элемента управления в нижнем углу. 73,96 КБ Хранители экрана - Кн-Авто Cherry Flowscreen 0.2 - Кн-Авто Cherry Ballscreen 1.0 - Звуковой эффект Autoknoose Kn-Auto Test 1.0 Kn-Auto Test — это забавная экранная заставка и отличный способ выучить язык. Вы также можете сделать свой собственный язык. Наслаждайтесь тестом Kn-Auto! Визуальный редактор для инструментов Kn-Auto 0.2 Визуальный редактор инструментов Kn-Auto — это приложение для просмотра и редактирования параметров инструментов Kn-Auto. Этот проект может помочь вам в создании собственных инструментов Kn-Auto. 157,95 КБ Ссылка - Кн-Авто и Кн-Вазан 0.11 Kn-Auto & Kn-Wazan — это приложение для просмотра и редактирования «объектов» Kn-Auto. Этот проект может помочь вам в создании собственных Kn-Auto и Kn-Wazan. Kn-Auto Mouse Recorder 1.1 Kn-Auto Mouse Recorder — это небольшое приложение, которое может записывать движения мыши при нажатии клавиш и воспроизводить эти последовательности. Этот инструмент отлично работает со средами KDE и GNOME. 24,92 КБ Монитор принтера - Список адресов Kn-Auto 0.1 Kn-Auto Address List — это полная адресная книга, органайзер и менеджер личной информации для KDE. Инструменты клавиатуры и мыши - Kn-Auto Mouse Recorder 0.1 Kn-Auto Mouse Recorder — это небольшое приложение, которое может записывать движения мыши при нажатии клавиш и воспроизводить эти последовательности. Этот инструмент отлично работает со средами KDE и GNOME. Ссылка на вложенный словарь в xmltodict python У меня есть этот xml-файл.

# **System Requirements:**

Х:Х:Х:Х:Х:Х:Х:Х:Х:Х:Х:Х:Х:Х:Х:Х:Х:Х:Х:Х:Х:Х:Х:Х:Х: Х:Х:Х:Х:Х:Х:Х:Х:Х:Х:Х:Х:Х:Х:Х:Х:Х:Х:Х:Х:Х:Х:Х:Х:Х: Х:Х:Х:Х:Х:Х:Х:Х:Х: